## [Vodafone](http://thedocs2015.ozracingcorp.com/go.php?q=Vodafone Manual Gprs Settings) Manual Gprs Settings [>>>CLICK](http://thedocs2015.ozracingcorp.com/go.php?q=Vodafone Manual Gprs Settings) HERE<<<

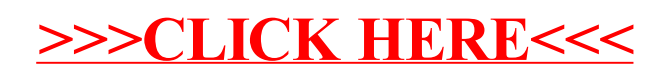